# System Programming: Communication through pipes

Raymond Namyst Dept. of Computer Science University of Bordeaux, France

[https://gforgeron.gitlab.io/progsys](https://gforgeron.gitlab.io/progsys/)/

- Major mechanism used by the shell
	- ls | grep pattern
	- ./prog | cat -n | less
	- Etc.

#### • Some operating systems (MS-DOS) implement pipes using files

- Example: ls | grep pattern
	- The output of "ls" is redirected to a temporary file
	- The system waits for the termination of "ls"
	- "grep pattern" is executed, with its input redirected from the file
	- No parallelism
	- Max file size limit can be reached

- In Unix systems, pipes are special objects allocated in the kernel
	- FIFO ordering
	- Fixed capacity

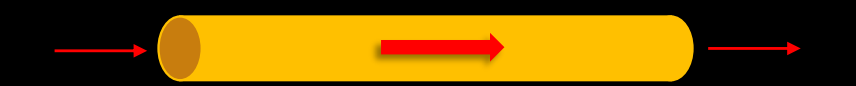

- In Unix systems, pipes are special objects allocated in the kernel
	- FIFO ordering
	- Fixed capacity
- The "pipe" syscall

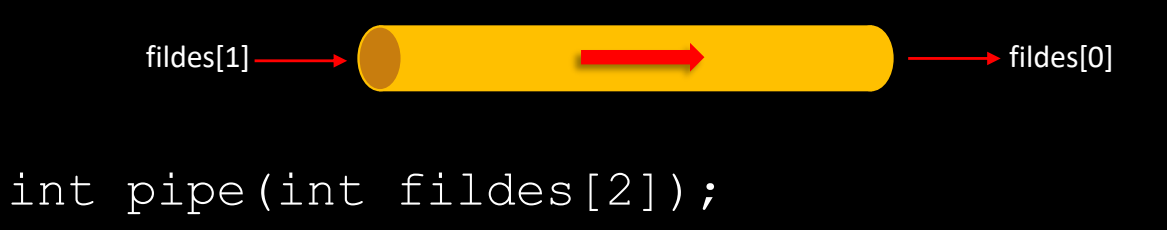

- Creates a pipe and returns two file descriptors
	- One for reading (fildes[0]) and one for writing (fildes[1])

- In Unix systems, pipes are special objects allocated in the kernel
	- FIFO ordering
	- Fixed capacity
- The "pipe" syscall

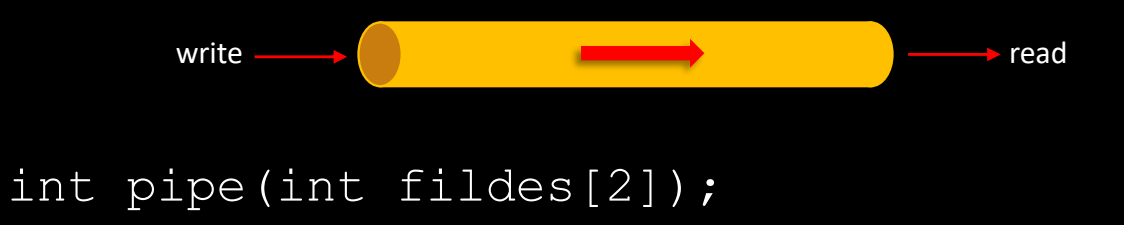

- Creates a pipe and returns two file descriptors
	- One for reading (fildes[0]) and one for writing (fildes[1])
- Reading and writing are done using usual read/write
	- No lseek

# *int tube[2]; pipe (tube);*

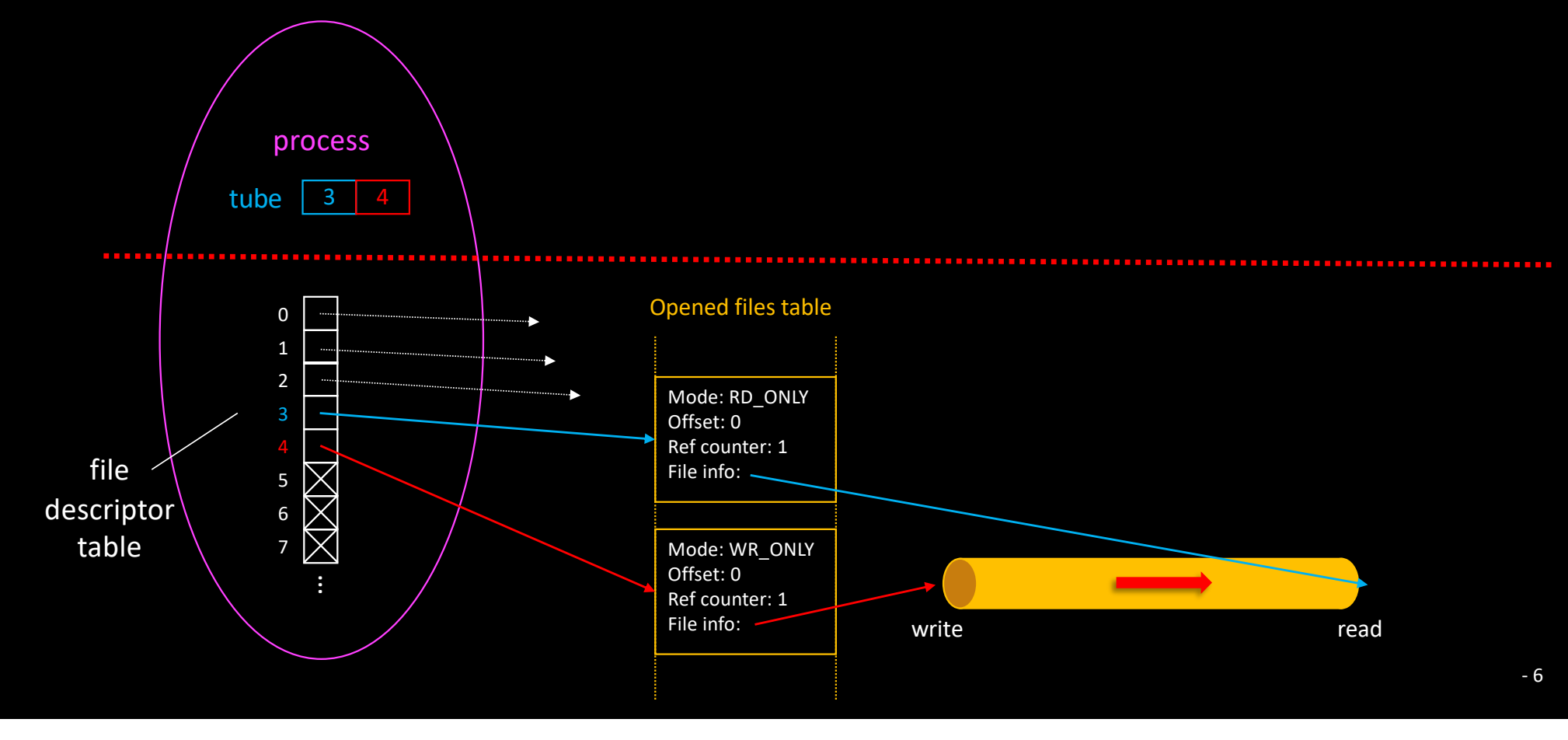

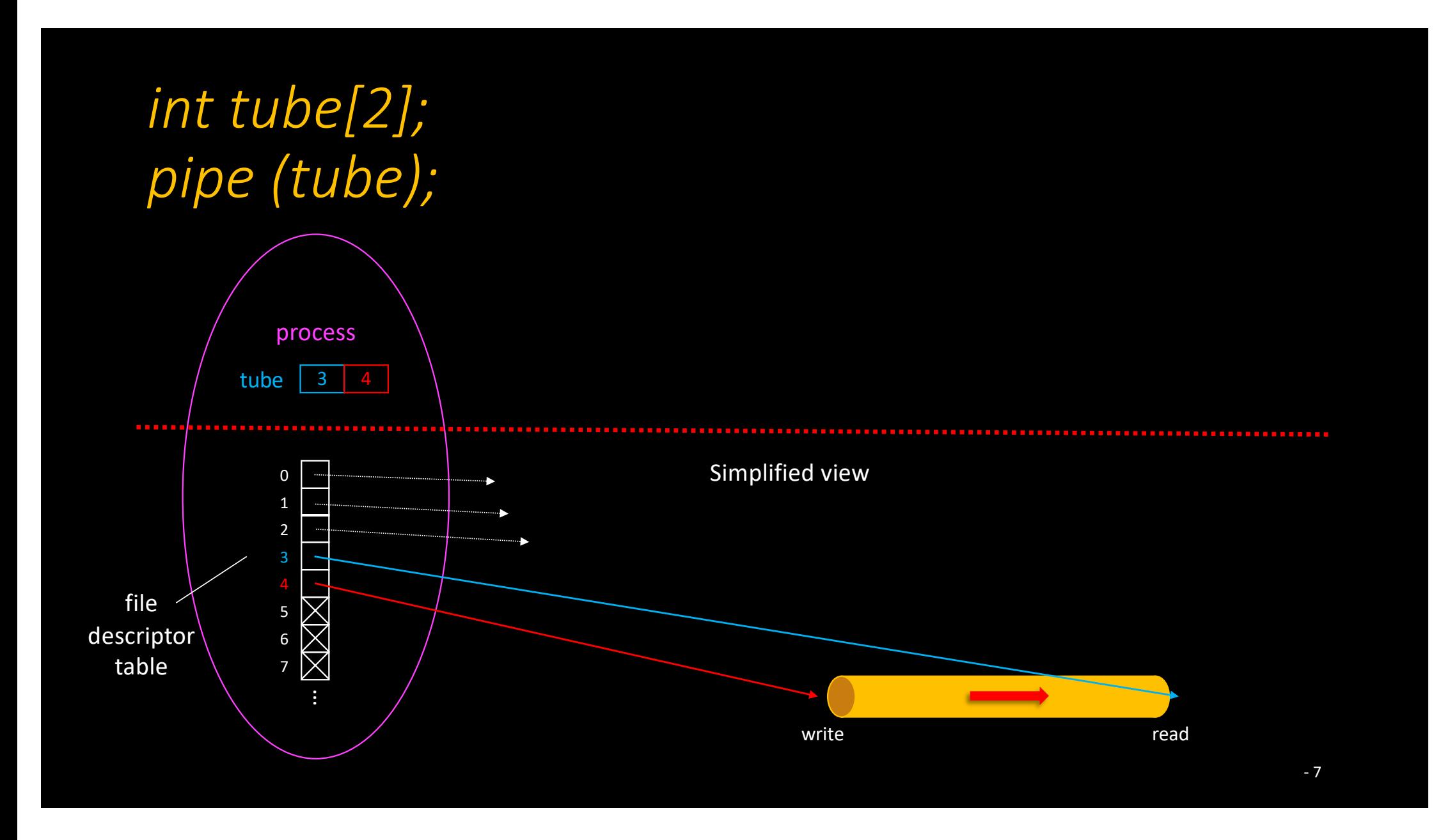

## Trying out our first pipe

#### • pipe.c

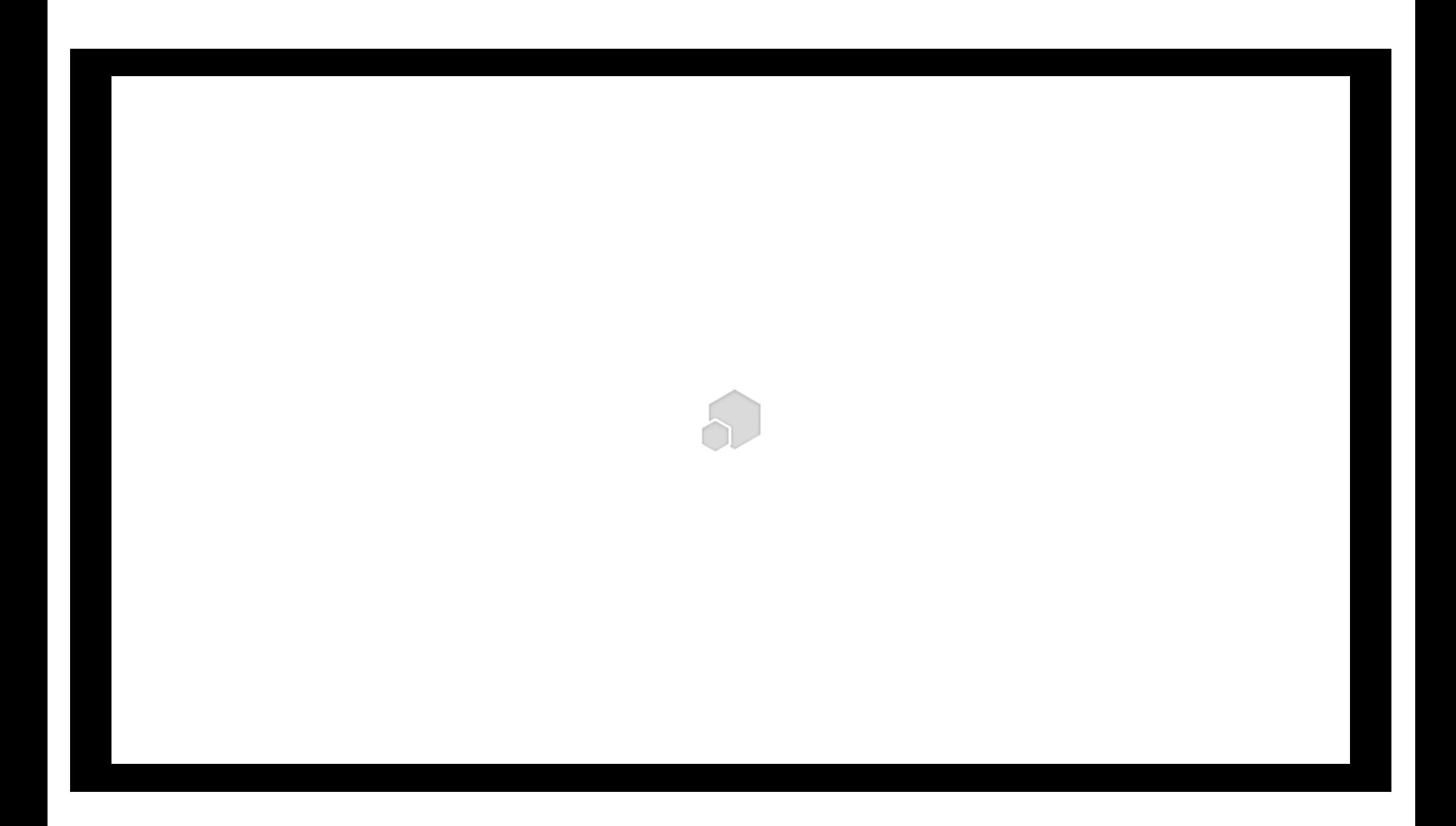

#### Pipe are intended to allow communication between processes

- But pipes created with "pipe" are anonymous
	- No way to share their name
		- Look at mkfifo if named pipes are really what you need
- Fortunately, pipes are inherited when forking new processes…

# *int tube[2]; pipe (tube); fork();*

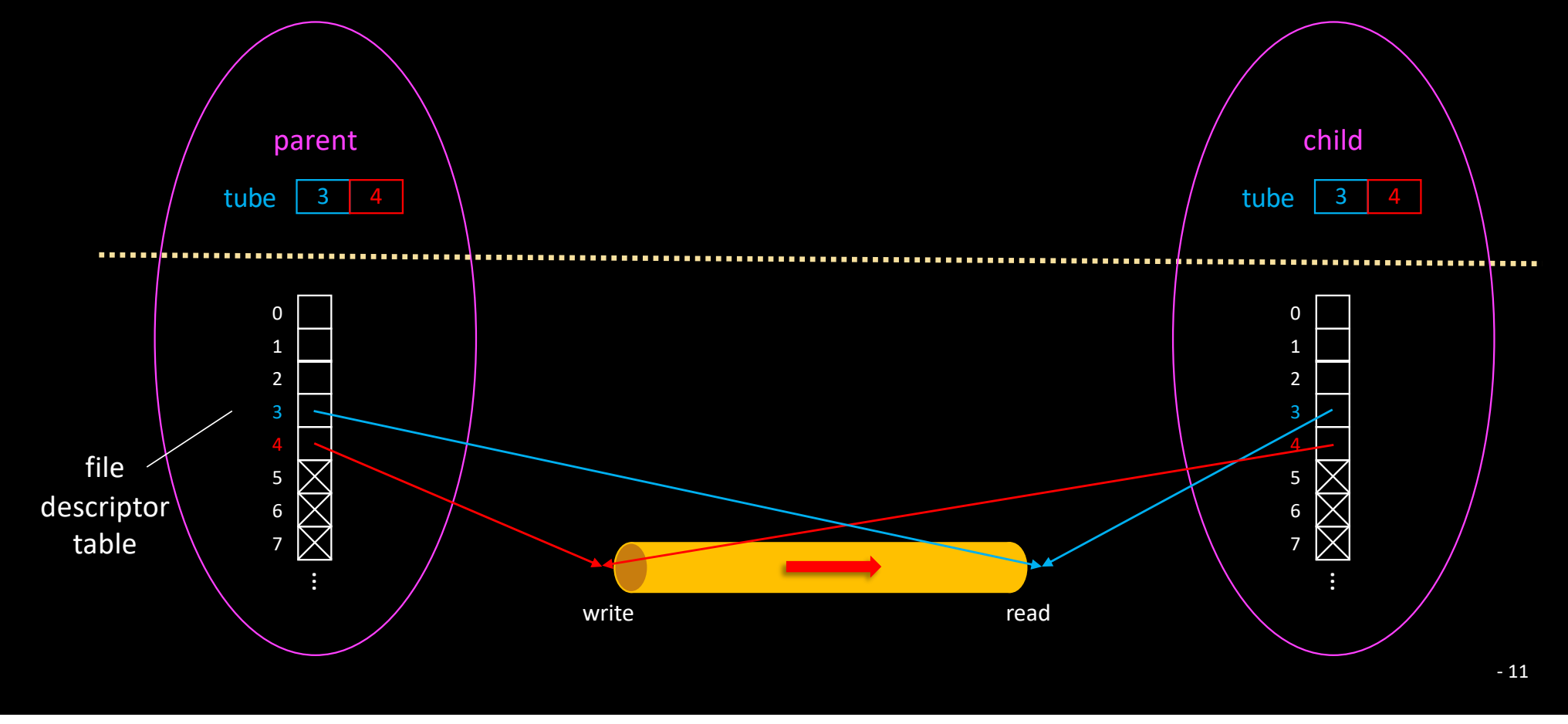

- Hand-made implementation of
	- Line numbering + to upper case
- pipe-n-fork.c

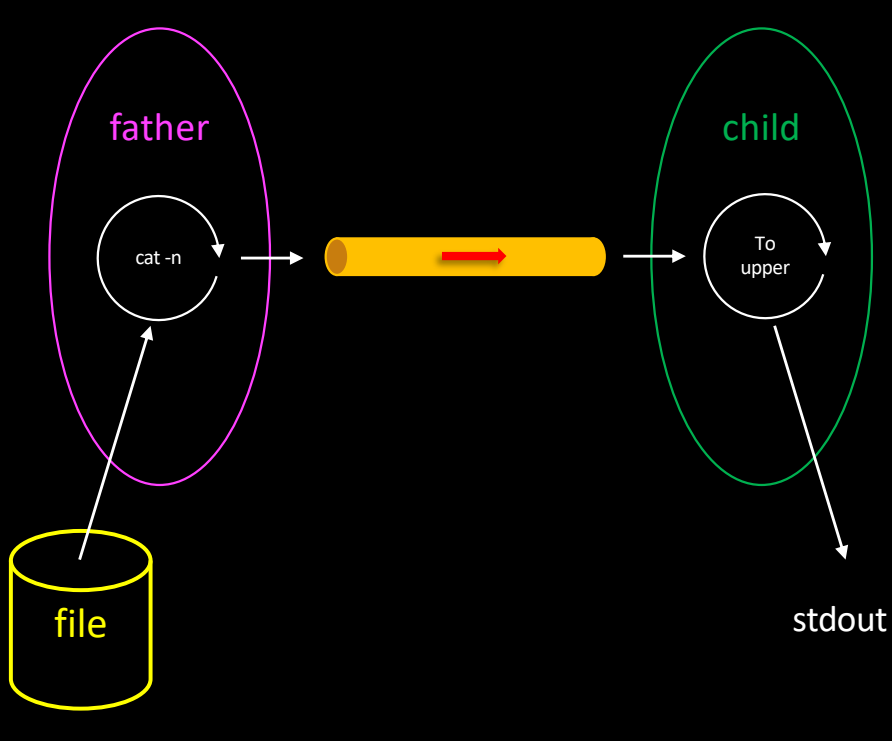

- When both sides of a pipe are opened
	- read is blocking if the pipe is empty
	- write is blocking if the pipe is full

- When both sides of a pipe are opened
	- read is blocking if the pipe is empty
	- write is blocking if the pipe is full
- Pipe closed on the write side
	- read returns 0 (end of file)

- When both sides of a pipe are opened
	- read is blocking if the pipe is empty
	- write is blocking if the pipe is full
- Pipe closed on the write side
	- read returns 0 (end of file)
- Pipe closed on the read side
	- write raises an exception ("Broken pipe")

- Redirections to only use STDIN/STDOUT
- pipe-n-redir.c

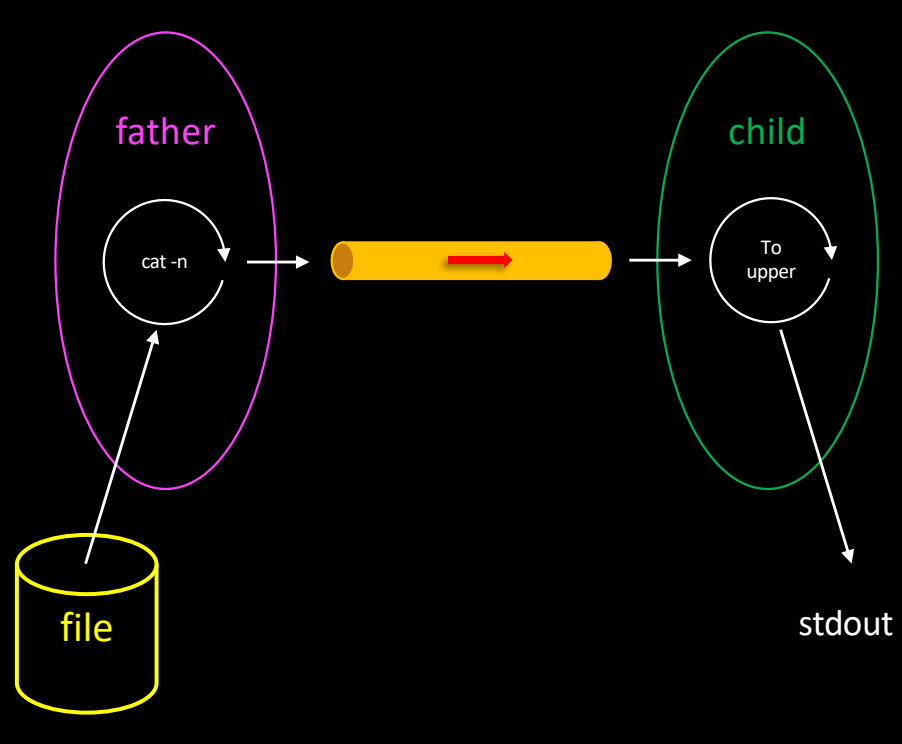

- Redirections to only use STDIN/STDOUT
- Exec to use legacy
	- cat -n
	- tr a-z A-Z
- pipe-n-exec.c

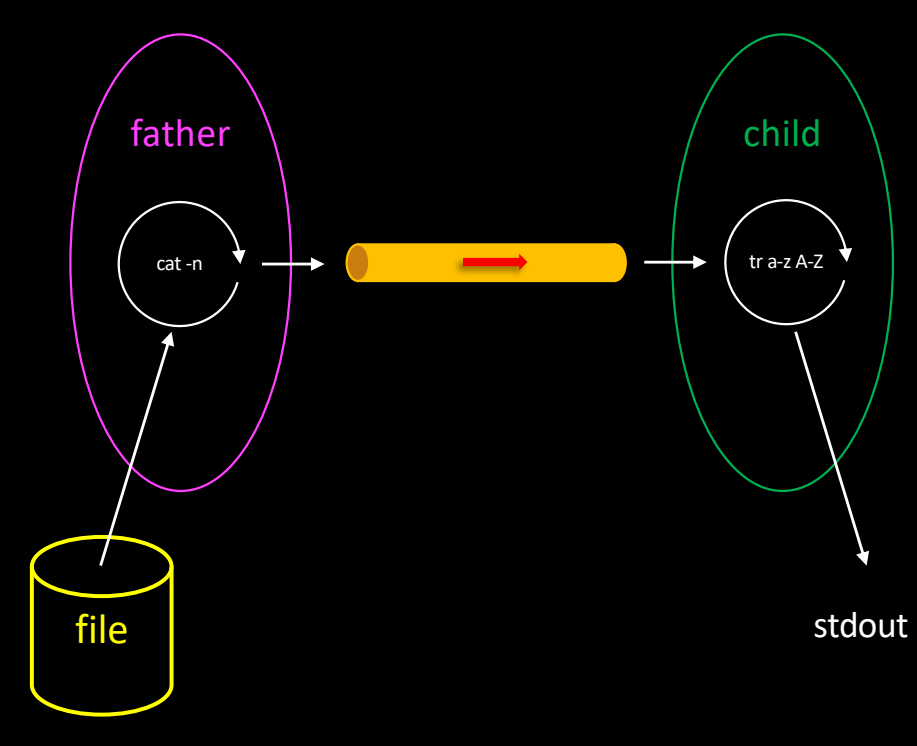

- Problem:
	- Child still output characters after shell prompt

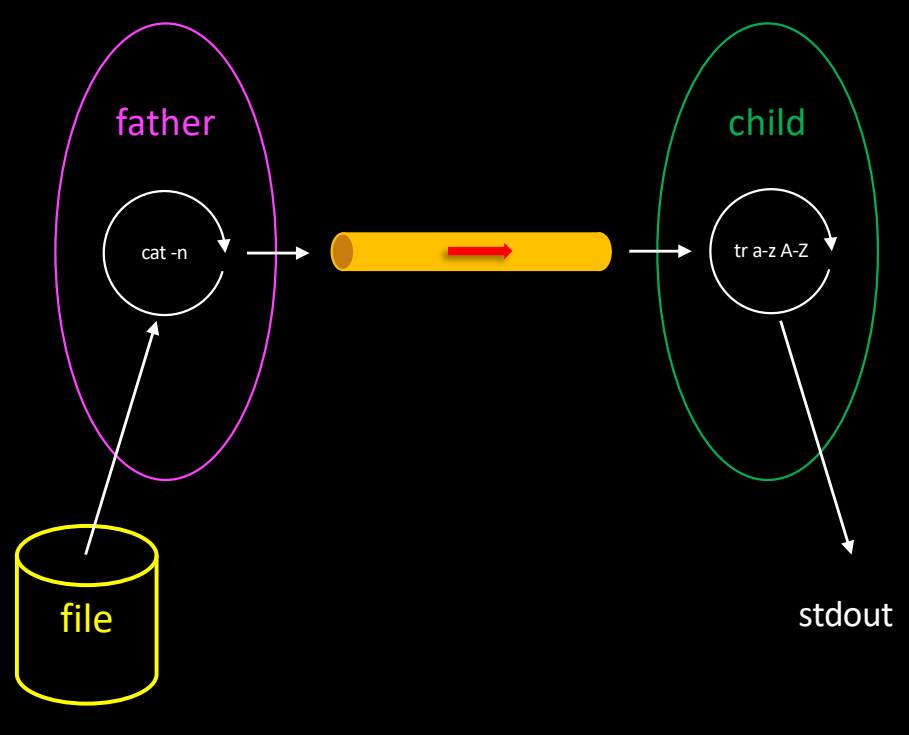

- Problem:
	- Child still output characters after shell prompt
- One solution would be to swap roles of father & child…

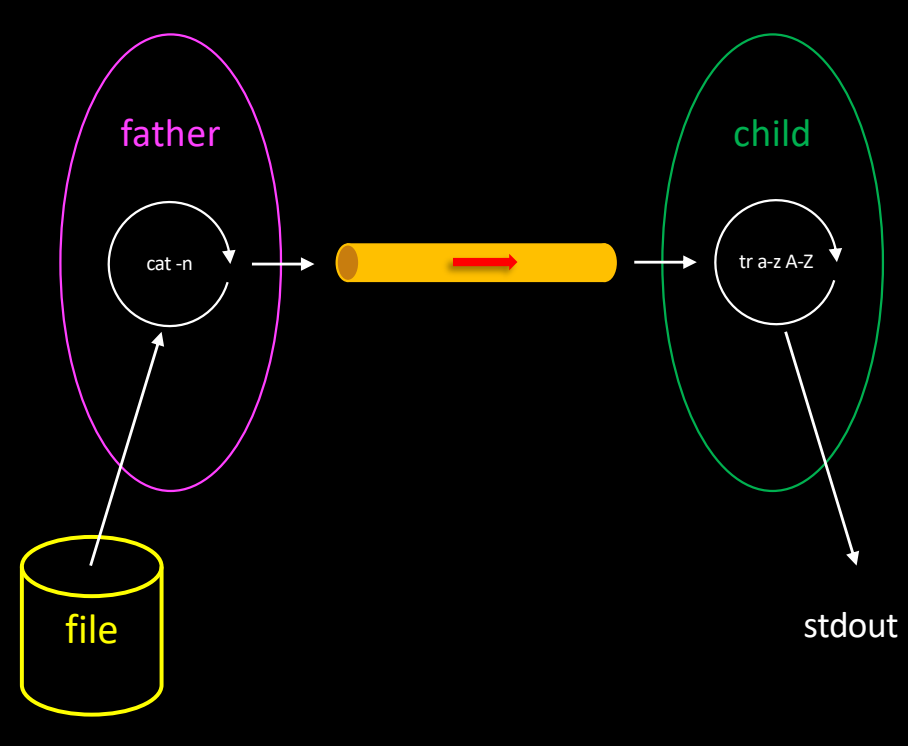

- Problem:
	- Child still output characters after shell prompt
- But the shell acts differently: it creates two children!
- ultimate-pipe.c

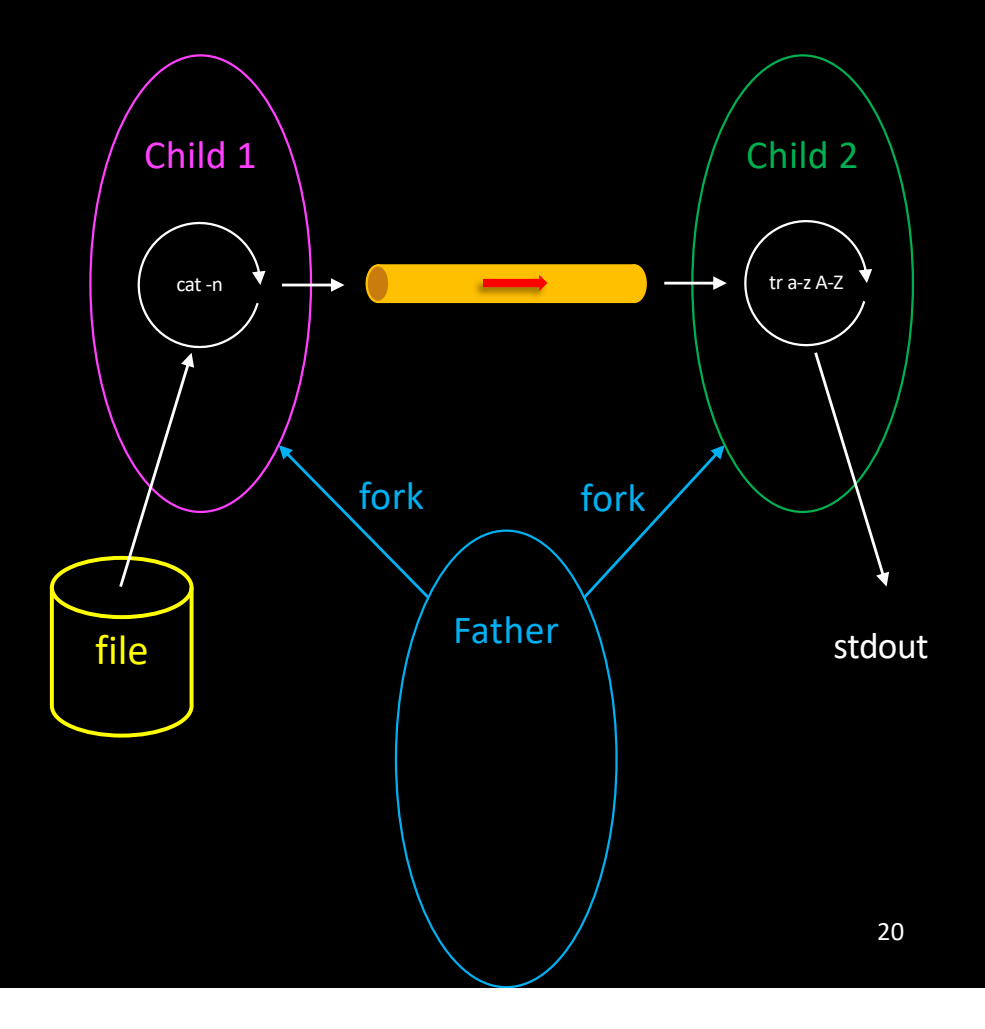

# Setting up a chain of processes

• chain.c

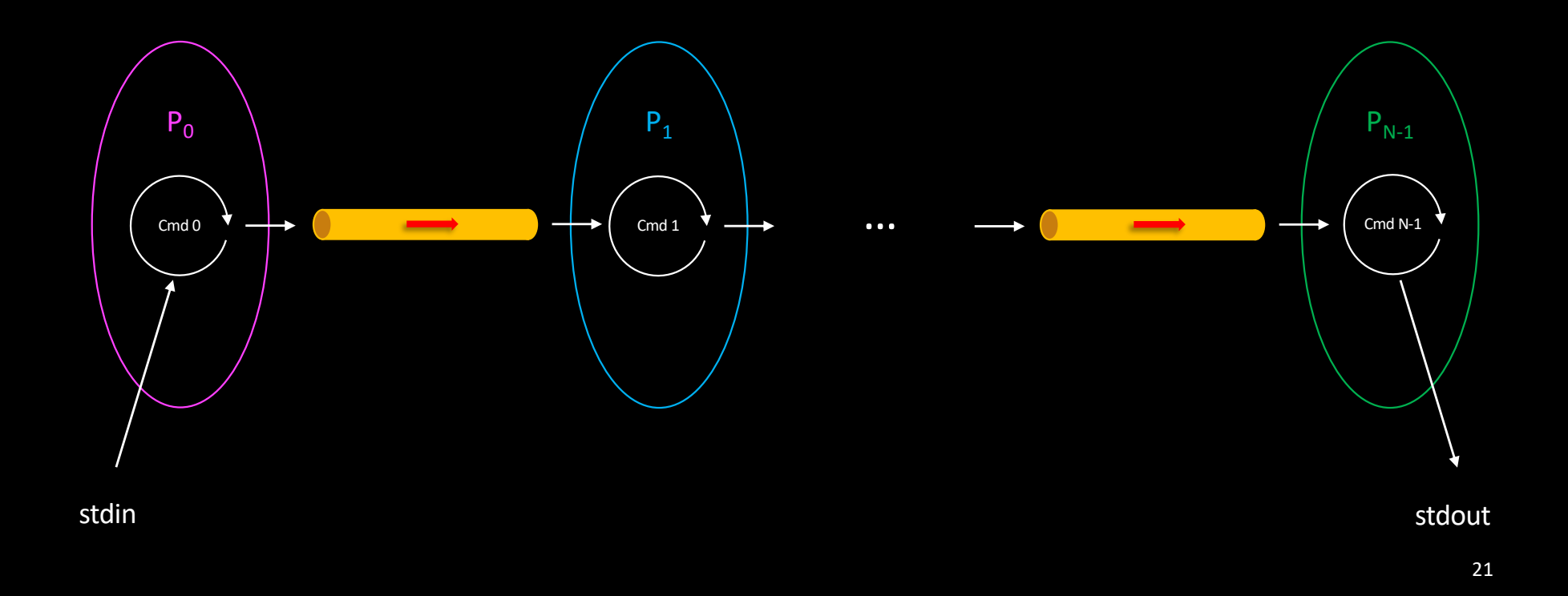

#### Atomicity of read/write

- What happens if multiple processes simultaneously write into (or read from) the same pipe?
	- Atomic if size < PIPE\_BUF
		- (typically 512 bytes)

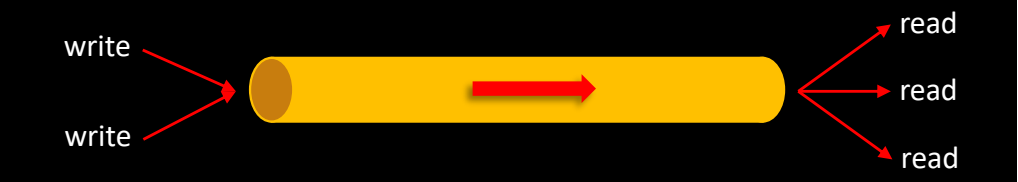

Additional resources available on <http://gforgeron.gitlab.io/progsys/>